## **Перечень теоретических и практических заданий к дифференцированному зачету по УП.5 Учебной практики (4 курс, 7 семестр 2023-2024 уч. г.)**

**Форма контроля:** Практическая работа (Информационно-аналитический) **Описательная часть:** выполнить два практических задания

## **Перечень практических заданий:**

С**Заданинь №1**агмент технического задания на разработку ИС для обучающихся техникума.

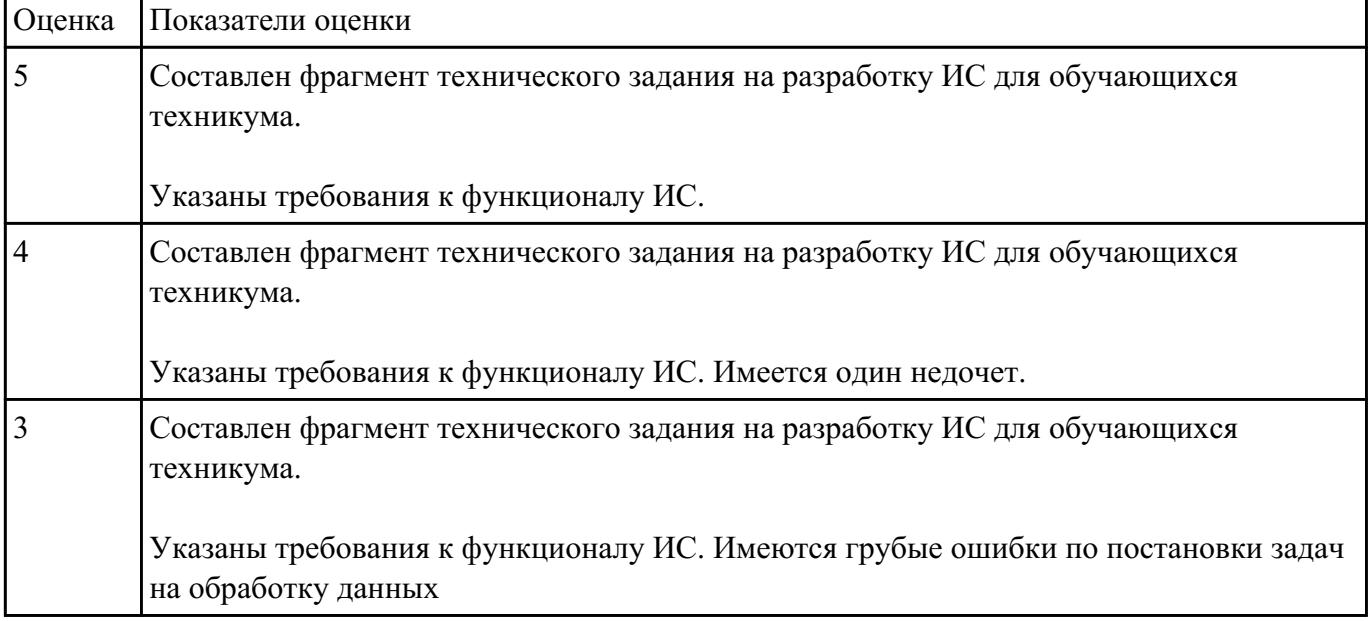

Указать требования к функционалу ИС.

Провение Медлиз предметной области. Построить модель AS- IS и TO-BE. Представить контекстную модель, цель, точку зрения. Представить диаграммы декомпозиции А0, А1, А2.

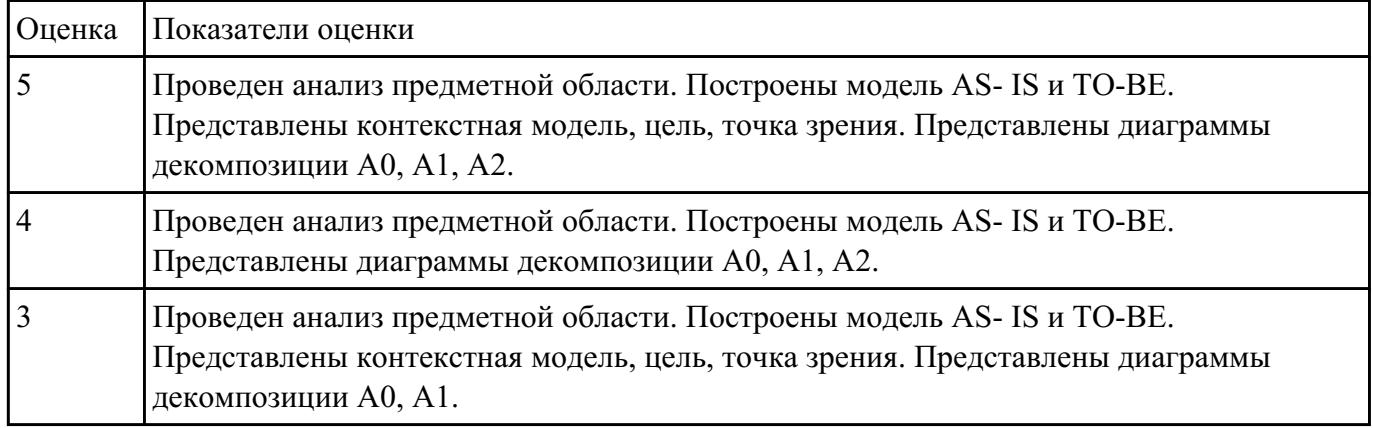

Оборанов съ<sup>63</sup>ыбор средств реализации для разработки программного продукта. Определить преимущества.

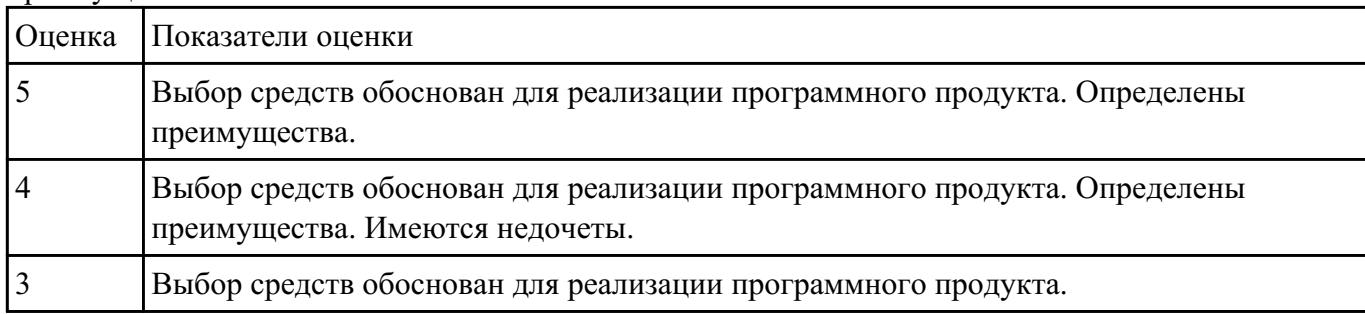

С**хаданинь Лен** оритмы для приложения «Места проведения досуга граждан» (информационная служба города).

Организация, занимающиеся организацией досуга населения.

Описание предметной области: необходимо вести учет всех объектов города, где могут проходит развлекательные мероприятия,

отдых граждан. Объект характеризуется названием, типом (танцзал, спортзал, бильярдный клуб и.т.), адресом, количеством мест, адресом,

информацией о владельце – частное, юридическое лицо, название, имя, ФИО руководителя, контактный телефон, дата открытия.

Объект может закрыться, а потом снова начать работу (сезонные объекты), это необходимо учитывать.

Необходимо собирать информацию о популярности среди населения данного объекта (дата, количество посетивших объект).

Также необходимо иметь информацию о мероприятиях, заявленных на проведение.

В заявке должны учитываться: название объекта,

дата проведения, название мероприятия, вид мероприятия

## (концерт, клубное первенство, просмотр фильма и т.п.).

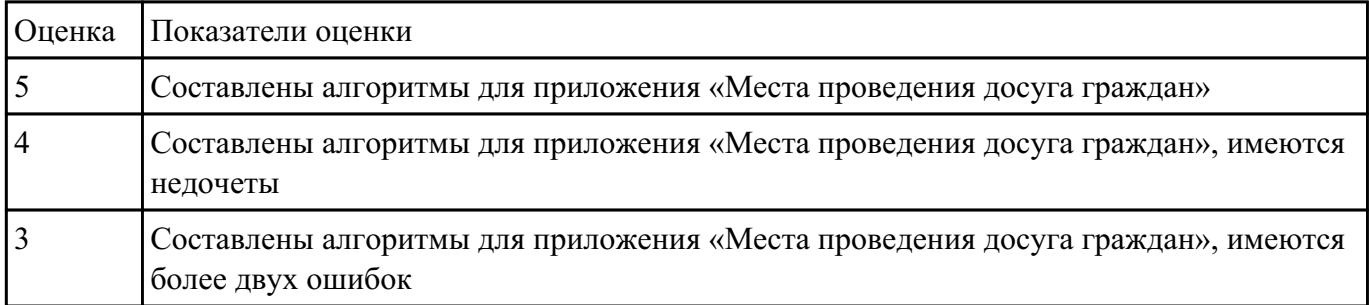

П**ВЕДСНАВИЛЕ П**рагмент реализации приложения «Места проведения досуга граждан».

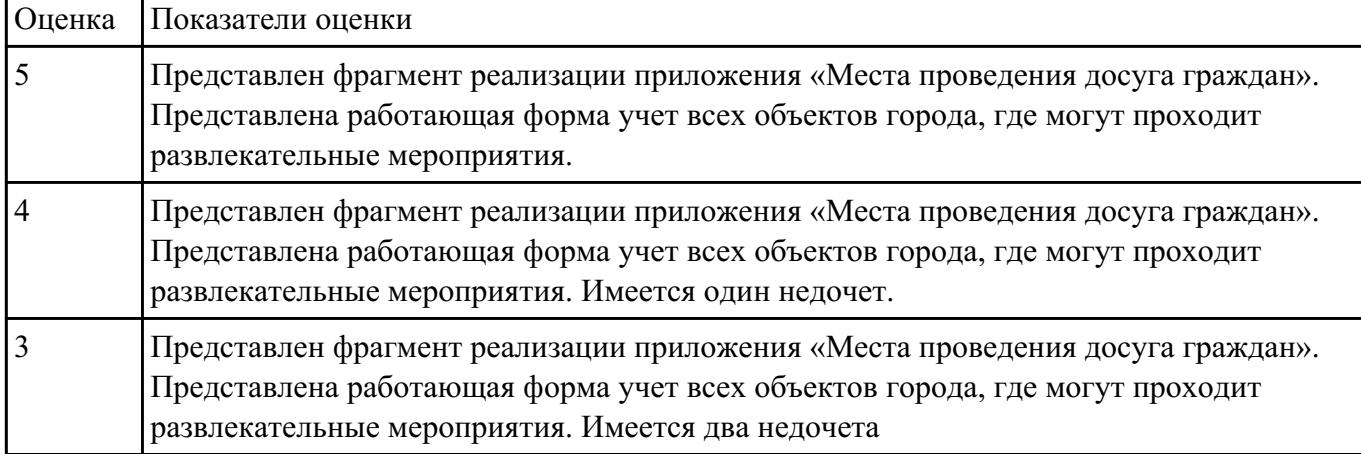

П**Вадание жеб**нному описанию предметной области спроектировать пользовательский интерфейс будущего приложения «Даешь Рекламу». Представить прототип из 5 окон.

Описание предметной области:

Необходимо хранить информацию о товаре, который производится предприятиями области – каждый товар имеет название,

номер, относится к какой-либо группе товаров (канцелярские принадлежности, бумага, скобяные товары и т.п.).

Цена товара меняется во времени и определяется позицией прайс-листа, выпускаемого периодически на предприятии, производящем товар.

Предприятие характеризуется названием, имеет статистический код, адрес, телефон.

Каждое предприятие может производит много товаров, и в тоже время один и тот же товар могут производить несколько предприятий.

Также необходимо знать ФИО и должность руководителя предприятия, телефон отдела маркетинга предприятия, руководителя отдела маркетинга, ФИО контактного лица.

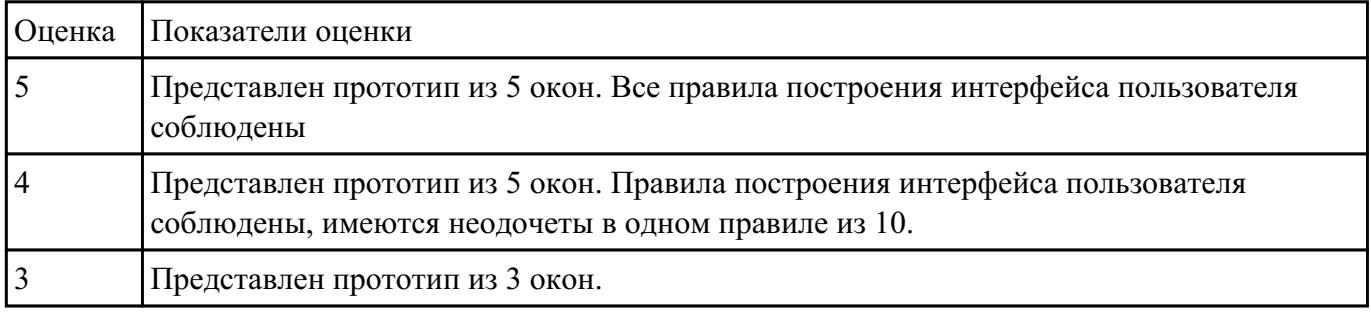

СЗадинив №САSE средств представить планирование разработкой программного продукта на всем жизненном цикле программного продукта. Указать этапы, ресурсы, сроки.

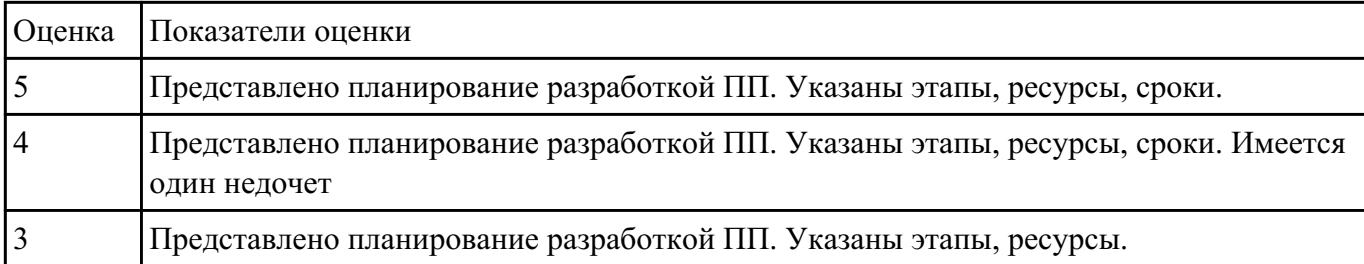

СЗАДОДЕНИЕ **ПОРОСКОВАТЬ ER-модель с помощью Case-средства проектирования баз данных – MySQL** Workbench для приложения «Даешь Рекламу».

Описание предметной области:

Необходимо хранить информацию о товаре, который производится предприятиями области – каждый товар имеет название,

номер, относится к какой-либо группе товаров (канцелярские принадлежности, бумага, скобяные товары и т.п.).

Цена товара меняется во времени и определяется позицией прайс-листа, выпускаемого периодически на предприятии, производящем товар.

Предприятие характеризуется названием, имеет статистический код, адрес, телефон.

Каждое предприятие может производит много товаров, и в тоже время один и тот же товар могут производить несколько предприятий.

Также необходимо знать ФИО и должность руководителя предприятия, телефон отдела маркетинга предприятия, руководителя отдела маркетинга, ФИО контактного лица.

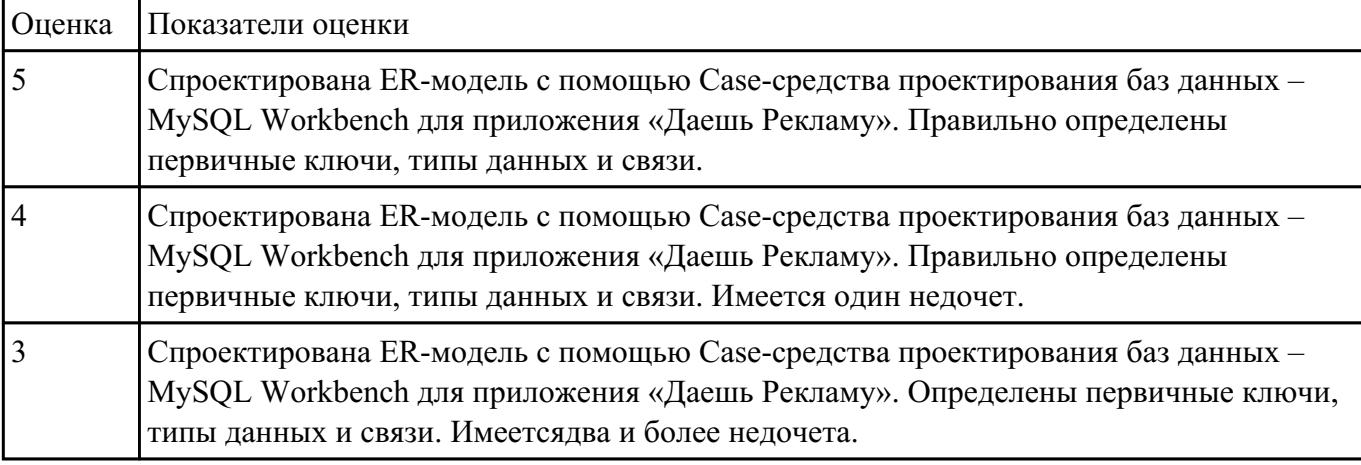

В Вадиноже Места проведения досуга граждан» представить работающую заявку (добавление в БД) должны учитываться: название объекта, дата проведения, название мероприятия, вид мероприятия (концерт, клубное первенство, просмотр фильма и т.п.).

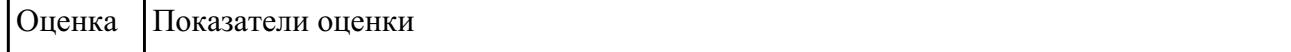

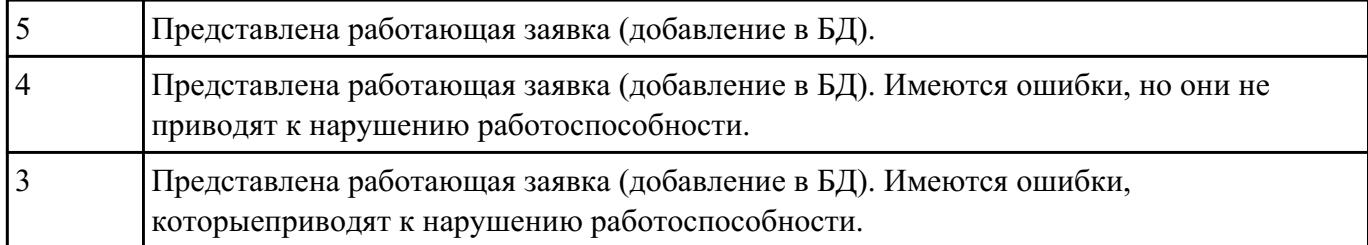

Провение *Ме*10из предметной области. Спроектировать концептуальную модель предметной области

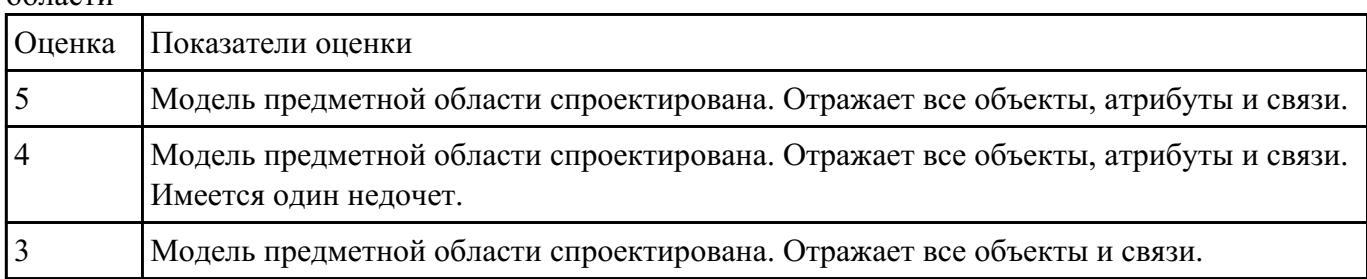

П**}юдана лезуфст**вать разработанное ранее приложение «Места проведения досуга граждан» и систем (приложений) реального мира, составить перечень 5 аналогов данного приложения.

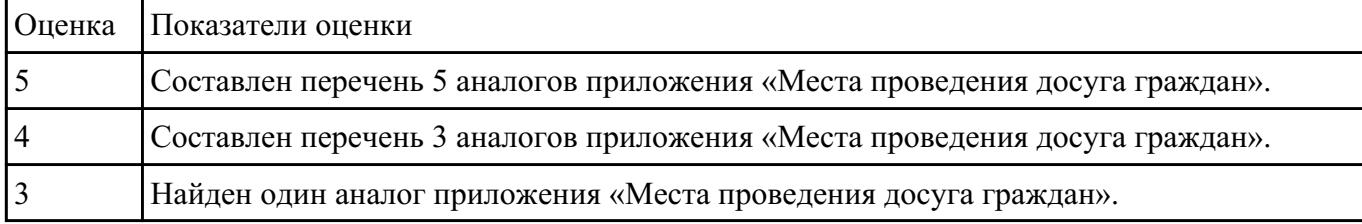

СЗАДАНИИЕ НАБОР ТЕСТОВ (7) для приложение «Места проведения досуга граждан».

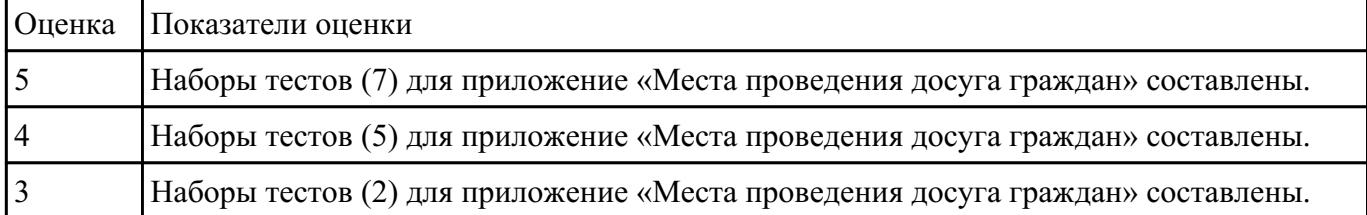